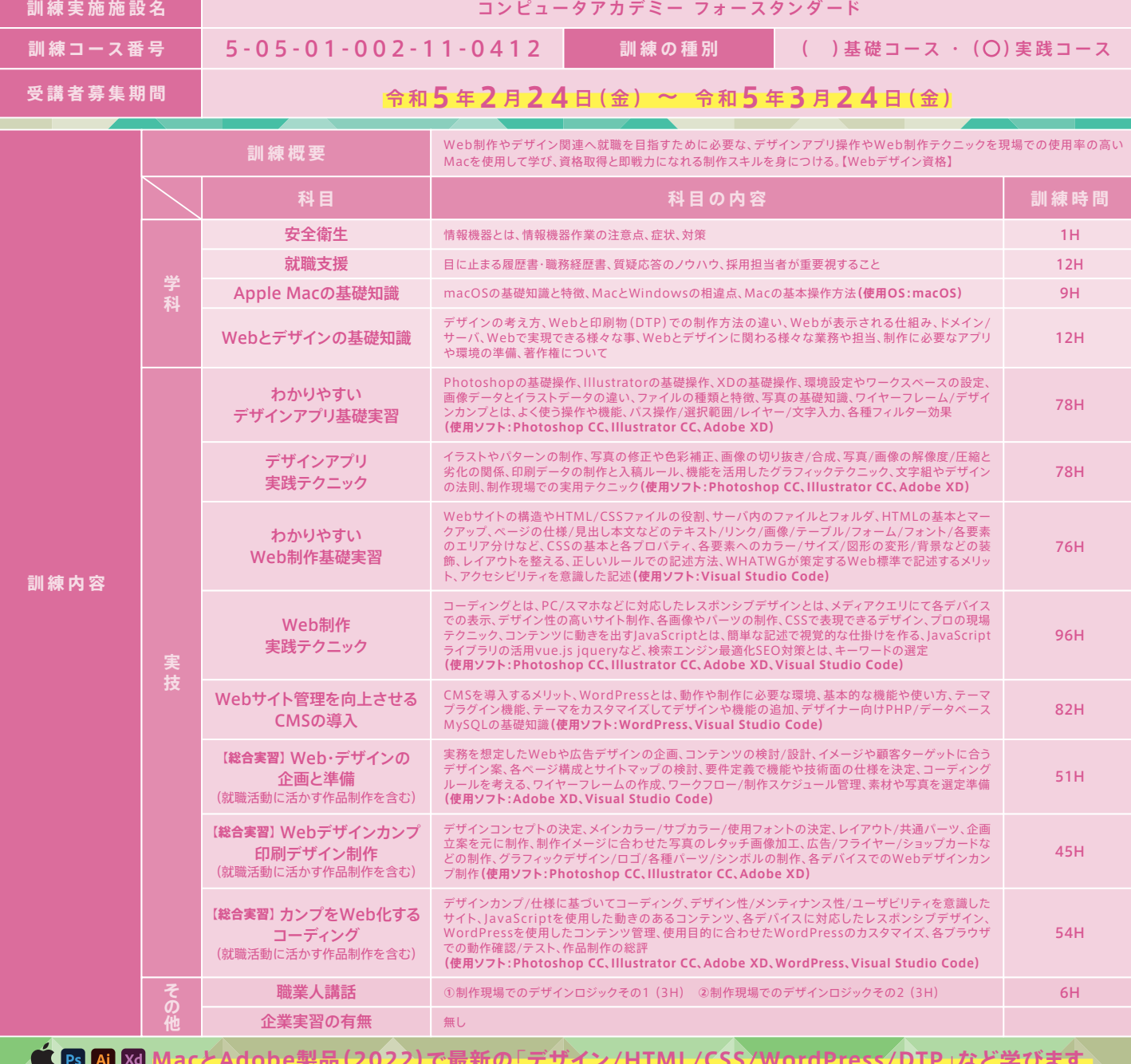

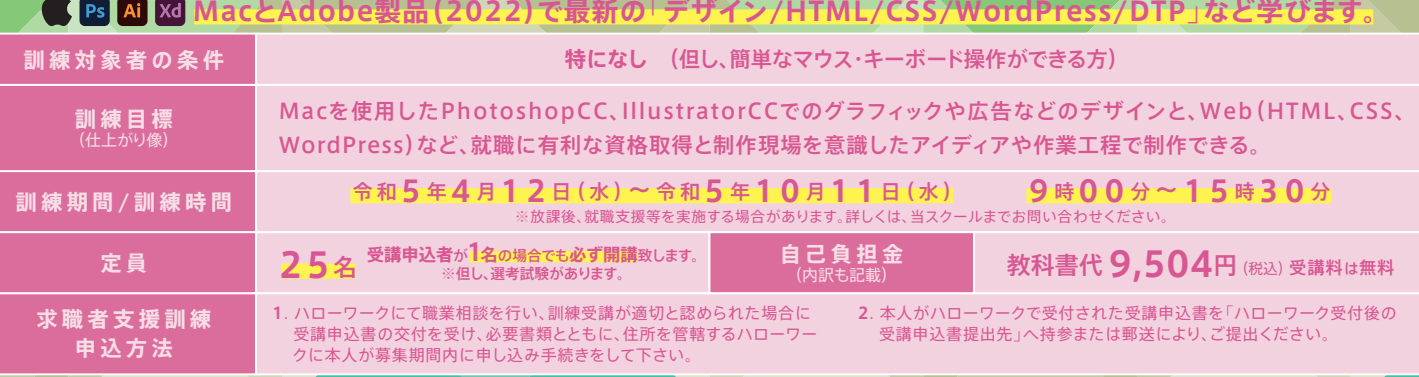

再就職や転職を 目指す方へ

■議理

※選考結果の通知後、自己都合により辞退された場合、当該教科書代をご負担して頂きますのでご了承下さい。

### **P R ポイント**

# 制作現場を想定した環境で学び、デザイナーとして就職を目指す! SB AI KO ® 4StandardのWeb&デザインは**Mac**で授業を行います。

### **初心者から 現場に必要な 知識と技術を学ぶ**

(裏面)

制作現場で求められる、**Macを使用した**デザイン アプリ操作、PCスマホ対応Web制作、業界標準 のWordPressを使用したWeb、印刷物(DTP)制 作など、最新の専門知識・技能を総合的に学び、 Web・デザイン業界で即戦力となるデザイナーを 目指す事を目標とした充実の実践コースです。

### ない<br>ズメット<br>インディング デザイン制作会社

**アイディアを形にする** 一般企業でのWeb担当 Webサイト運営企業 ECサイト運営など

### **就職を想定した総合実習**

企画/ターゲット層の設定、デザインコンセプ ト、Webの仕様、スケジュール管理、デザイン カンプ作成、そしてWeb化するコーディング など、**実際の制作フローを想定したカリキュラム**行います。 また、**総合実習は卒業制作**も兼ねており、Webの他にもチ ラシやショップカードなどの制作も行い、就職活動で求め られる充実した**ポートフォリオ**として活用して頂けます。

### **Mac操作方法 Webデザイン DTPデザイン** 制作現場が求める 操作、デザインの基礎からスタート 未経験でも安心して受講できます。 Web&デザインがわかる

**Ps PhotoShop Alllustrator 実践スキル WordPress Webコーディング**

### **希望の就職へ! 就職支援と資格取得**

就職支援カリキュラムでは、就活で必要なビジネ スマナーや印象の良い面接対策、履歴書・職務 経歴書、ポートフォリオ作成など、希望者には随 時添削なども行っており、自身の実力を最大限 引き出せる様、サポートしております。

また、就職に有利なWeb・デザイン関連の一部 資格を当スクールで受験できますので、異業種か らの転職でも自信をもってチャレンジできます。

その他一部、平日休みがあります。

募集締切 3<sub>/24まで</sub>

**4月 訓練生募集**

**当訓練の休校日は 土曜日 日曜日 祝 日**

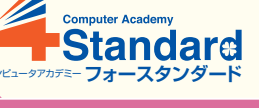

**定期的な教室内 備品の消毒作業**

!**注 意 2/22、3/21**は**休校日**のため、**説明会を開催致しません。**

**除菌アルコールの設置 手指消毒の徹底**

**修了後に取得できる資格**(掲載されている資格の取得を目指す訓練コースです) Web、Illustrator 、Photoshop クリエイター能力認定試験エキスパート **サーティファイ** / Web 検定(Web デザイナー、Web ディレクター)

**公益社団法人全日本能率連盟** / CG-ARTS 検定(Web デザイナー検定エキスパート) **公益財団法人画像情報教育振興協会** / アドビ認定プロフ **資格名称 すべて任意受験** ェッショナル(Photoshop、Illustrator) **アドビ** / ウェブデザイン技能検定 1 ~ 3 級 **特定非営利活動法人インターネットスキル認定普及協会**

令和5年**3**月**30**日(木) **9:30**より 北電 面接は予約順に、筆記試験は一斉試験 **寄 駅 か ら 選 考 選考日時** 大通公園 当スクールにて申込受付時に、面接時間をご予約頂きます ー<br>郵送の方は書類到着後、当スクールより電話連絡致します · グバスセンター前<br>3番出口  $\sigma$ 持ち物 – 筆記用具·室内用スリッパ **会 場** 大都ビル9F **フォースタンダード** 丸井今井 一条館 **・ 実 施 施 設 選考結果通知日** 令和5年**4**月**4**日(火) 南1条 通 **選考方法 | 面接·筆記試験** 大通34番出口*57* 100 100 北門信金 14 ジュンク堂  $\downarrow$ **ま で の** 〒060-0052 **訓練実施施設選考会** 回报范围 当スクールの Googleマップ 札幌市中央区南2条東2丁目8-1 大都ビル9階 ハローワーク受付後の<br>**受講申込書提出先 地** 5 大通駅 徒歩3分 ※専用駐車場はご用意し ておりません。公共交通機 **コンピュータアカデミーフォースタンダード 1Fの**「 **ほっともっと**」**が目印です。** 2条市場 関をご利用下さい。 **TEL番号**<br>(お問い合わせ先) **不要です** 訓練説明会開催 **所要時間** (011) 522-9674 **ご予約は 訓** 山 田 **コ お問い合わせ担当者** カリキュラム内容、当スクールの特徴、お申込みの流れなど、 有 ( **受付時間** 平 日 9 : 0 0 ~ 1 7:0 0 ) 分かりやすくご説明致します。 服装自由 開始2~3分前の会場入りでOK **ス 最寄駅 地下鉄大通駅34番出口から徒歩3分** 無週 月 8 水 8 金 8 15:30 より 募集期間中 地下鉄バスセンター前駅3番出口から徒歩1分 **明** 水<sup>曜</sup> 曜 五

**等**

**訓練実施機関名 | 株式会社 Flat Top (フラットトップ)** 

**職業訓練受講給付金 ー**定の要件を満たした場合、職業訓練受講給付金(受講手当:月額10万円、通所手当)が支給されます。 詳しくは、住所を管轄するハローワークの担当窓口にお尋ねください。

## **新型コロナウイルス対策**

**安心して受講して頂くため感染予防を行なっています。** 除菌アルコール設置、教室内飛沫防止アクリルパーティション、ビル内に自 動検温器設置、トイレ内ペーパータオル設置

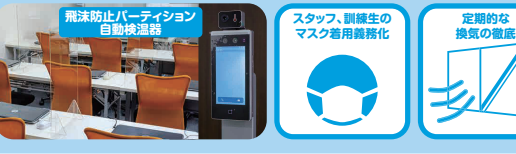